## Programowanie Współbieżne

W Linuxie/Unixie

## Komunikacja

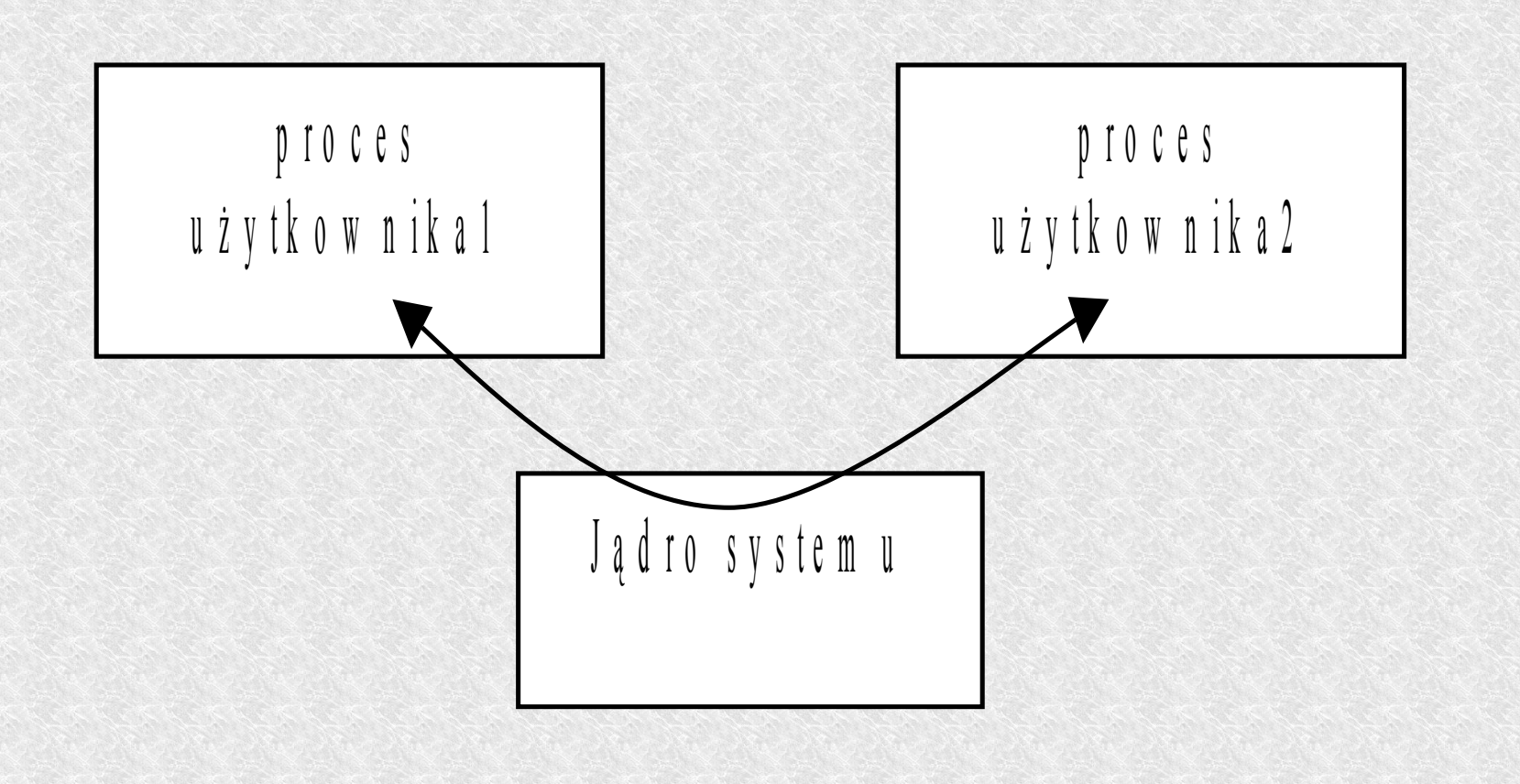

## Komunikacja

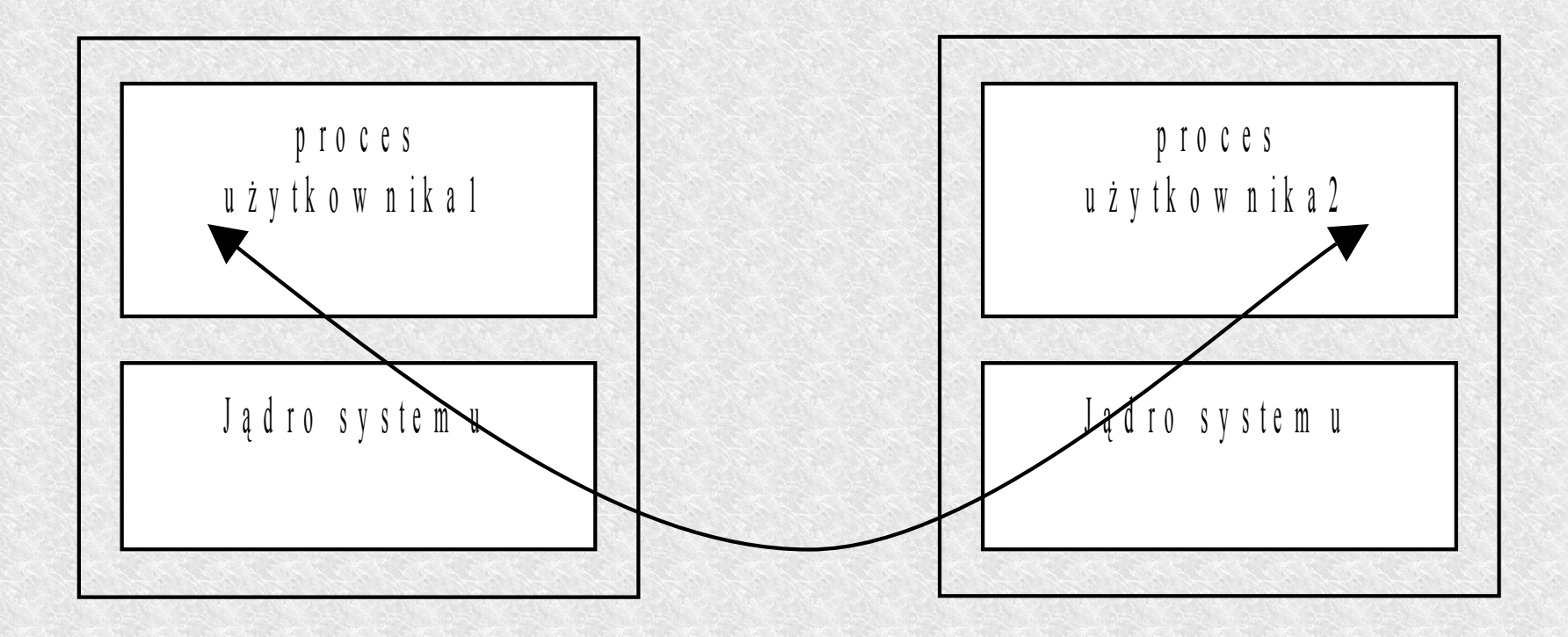

# Komunikacja

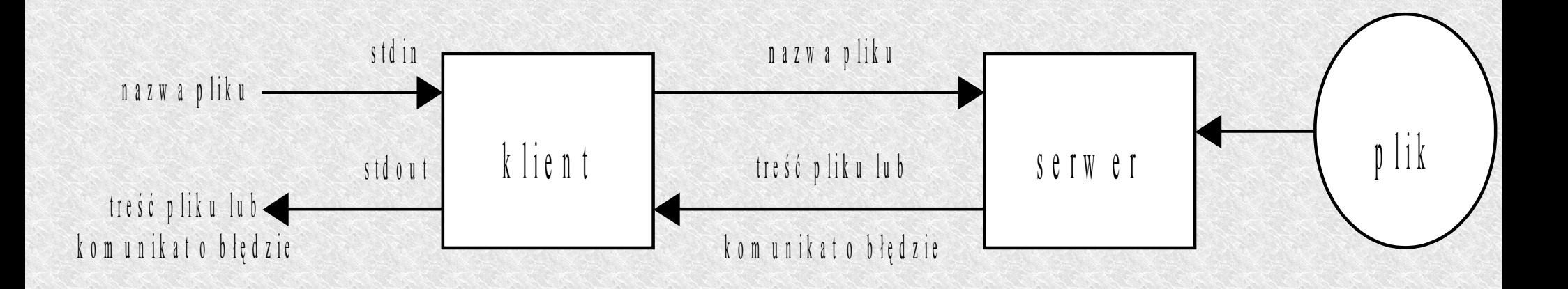

- klient pobiera nazwę pliku ze standardowego wejścia
- przesyła ją do serwera
- serwer otwiera plik
- przesyła go klienta (lub info o błędzie)
- klient wyświetla zawartość na stdout

- Łącza nie nazwane (PIPE) umożliwiają przepływ danych w jednym kierunku
- tworzymy za pomocą funkcji

#### **int pipe(int \*filedes);**

- filedes jest tablica dwuelementowa
- filedes[0] jest deskryptorem pliku otwartym do czytania
- filedes[1] jest deskryptorem pliku otwartym do pisana

łącza komunikacyjne zwykle używamy do komunikowania się dwóch procesów, ale poniższy przykład będzie na jednym

```
main()
{
int pipefd[2],n;
char buff[100];
if (pipe(pipefd) <0)
     perror("blad pipe\n");
printf("read fd = %d, write fd = %d\n",pipefd[0],pipefd[1]);
if (write(pipefd[1],"hello world\n",12) !=12)
     perror("blad zapisu\n");
if ((n = read(pipefd[0],buff,sizeof(buff))) <=0)
     perror("blad odczytu\n");
write(1, buff, n); /* deskryptor pliku=1 wyjscie standardowe 
*/
exit(0);
}
```
może być tak że hello world będzie przed napisem read fd = ... itd. Ponieważ printf korzysta z bufora i jest on opróżniany pod koniec programu.

Stworzyliśmy mniej więcej takie łącze:

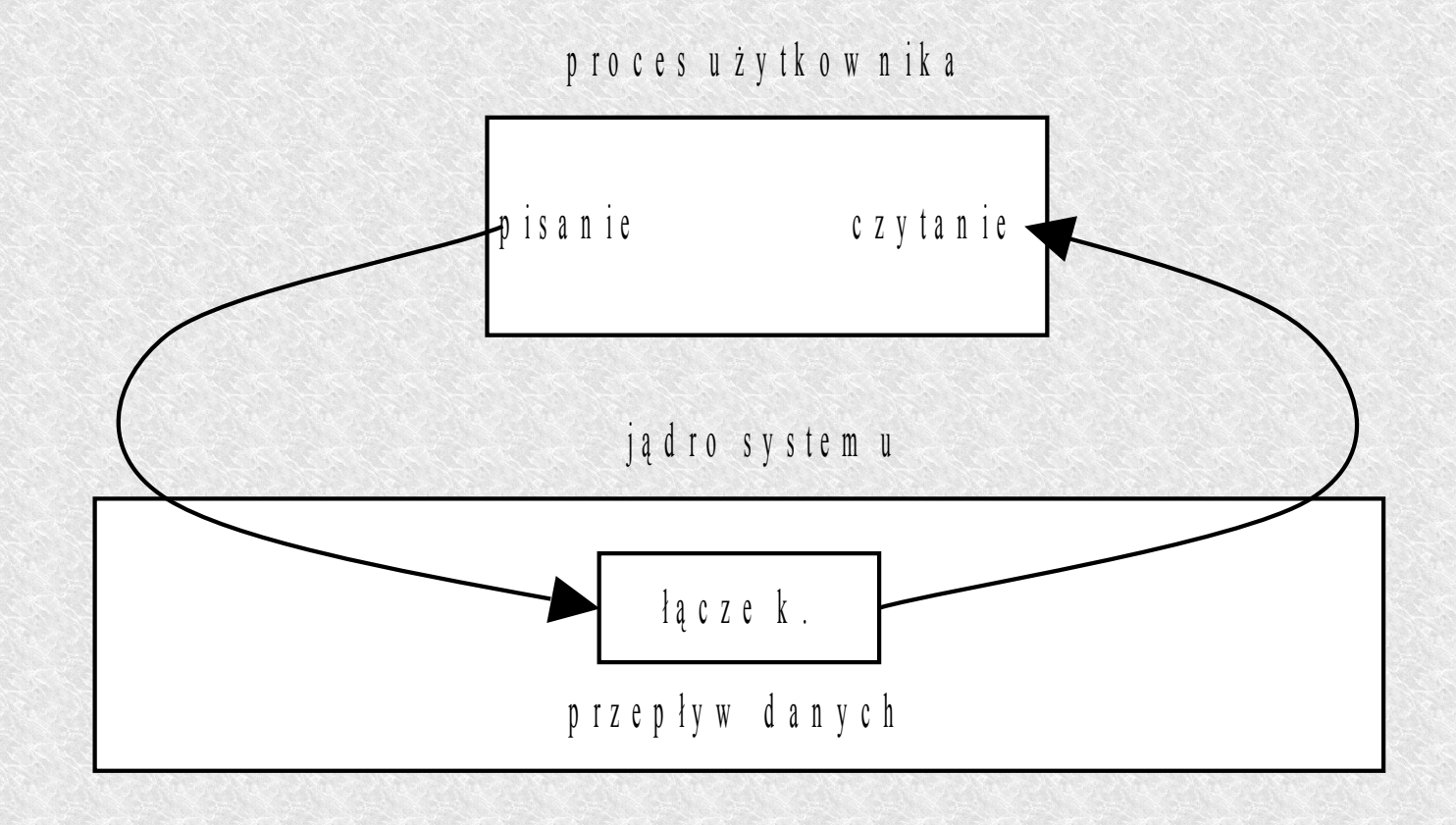

By stworzyć łącze pomiędzy dwoma procesami musimy podążać następującym algorytmem

- proces macierzysty tworzy łącze
- następnie się forkuje, tu następuję skopiowanie deskryptorów
- proces macierzysty zamyka jeden deskryptor do pisania lub do czytania
- proces potomny zamyka jeden deskryptor do czytania lub do pisania

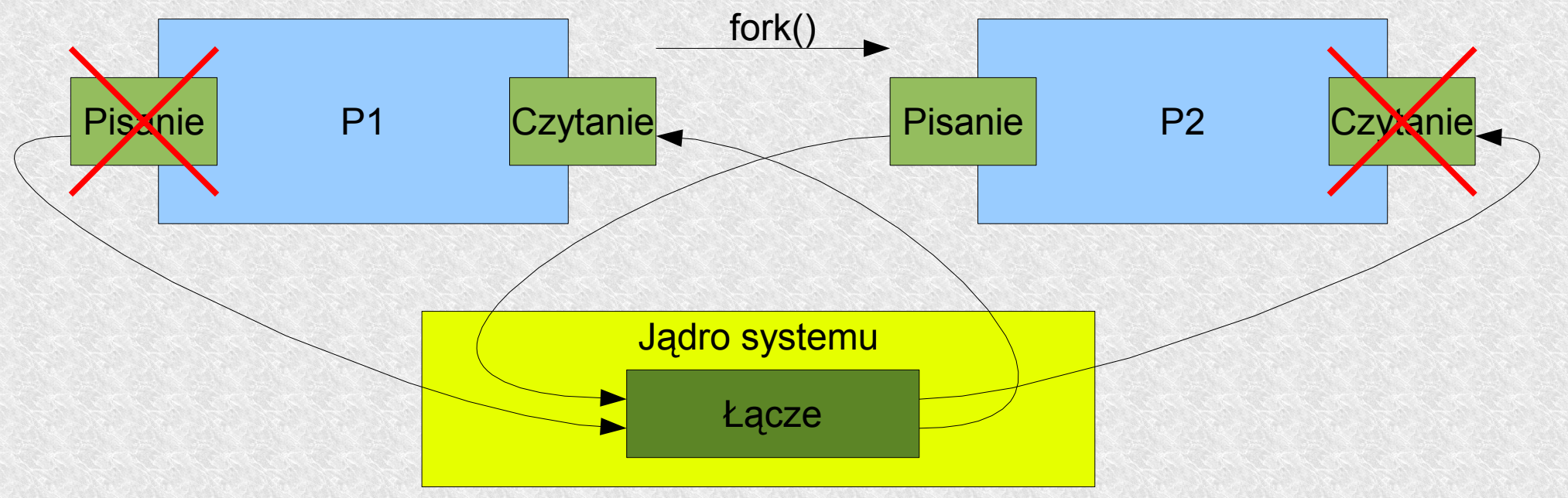

łącza te są jednokierunkowe, jeżeli chcemy komunikację w dwóch kierunkach to trzeba wykonać następujące kroki

- utwórz dwa łącza (łącze1, łącze2)
- wywołaj fork
- przodek zamyka łącze 1 do czytania;
- przodek zamyka łącze 2 do pisania;
- potomek zamyka łącze 1 do pisania;
- potomek zamyka łącze 2 do czytania;

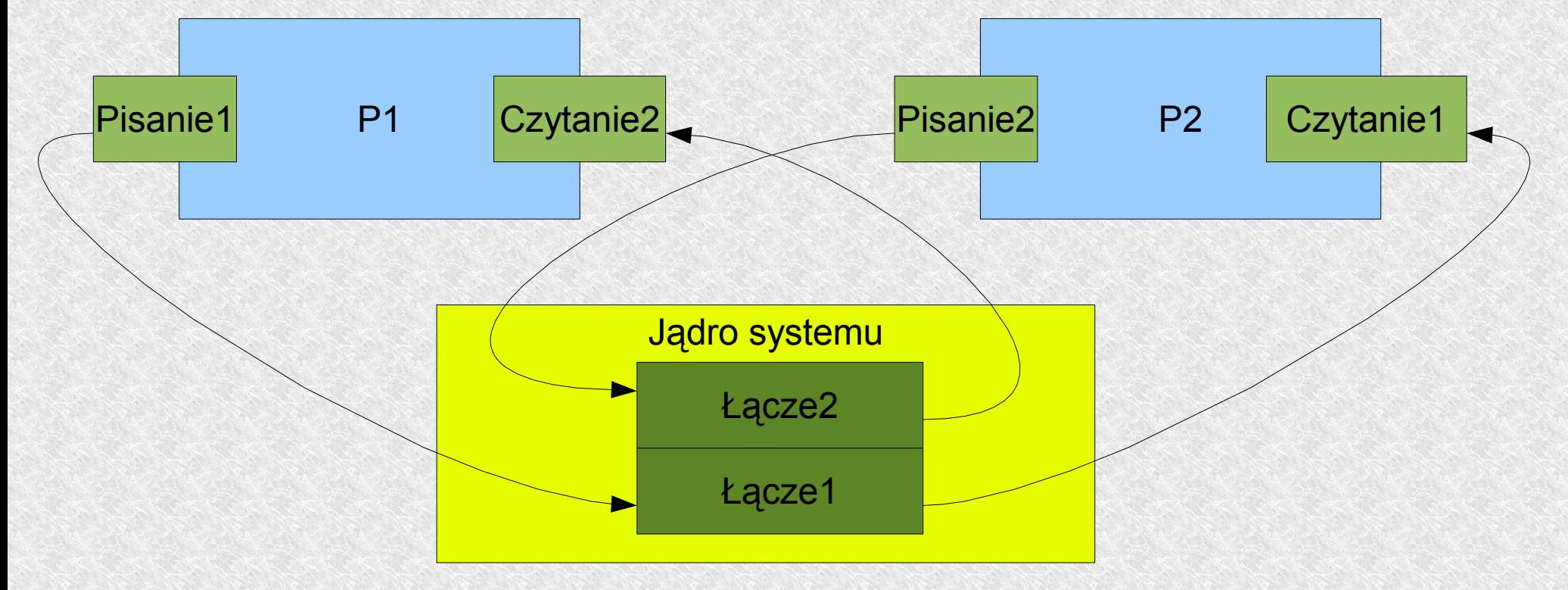

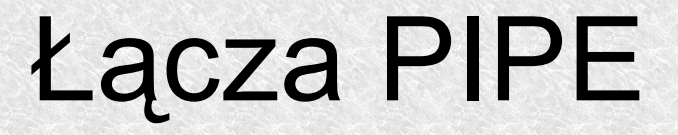

standardowa bibliteka we/wy zawiera funkcje tworząca łącze komunikacyjne oraz inicjującą wykonywanie drugiego procesu:

```
#include <stdio.h>
FILE *popen(char *command, char *type);
```
- command oznacza wiersz polecenia
- typ "r" lub "w"
- zwraca wejście lub wyjście lub w razie nie powodzenia NULL

funkcja do zamknięcia strumienia otworzonego przez popen to:

```
#include <stdio.h>
int pclose(FILE *stream);
```

```
Łącza PIPE
```

```
#include <stdio.h>
#define MAXLINE 1024
main ()
{
char line[MAXLINE],command[MAXLINE+10];
int n;
FILE *fp;
/* pobierz nazwe pliku z wejscia standardowego */
if (fgets(line, MAXLINE, stdin) == NULL)
     perror("client: blad odczytu nazwy opliku\n");
sprintf(command, "cat %s",line);
if ((fp = popen(command, "r")) == NULL) perror("blad popen\n");
/* pobieraj dane z pliku i wysylaj je do wyjscia standardowego */
while ((fgets(line, MAXLINE,fp)) != NULL)
 {
     n = strlen(line);
     if (write(1, line, n) != n) /* fd 1 = stdout */
   perror("client: blad zapisu danych\n");
 }
if (ferror(fp)) /* sprawdza znacznik bledu dla strumienia wskazywanego
        przez stream, zwracaj niezerowa warto jesli jest on ustawiony */
     perror("blad fget\n");
pclose(fp);
exit(0);
}
```
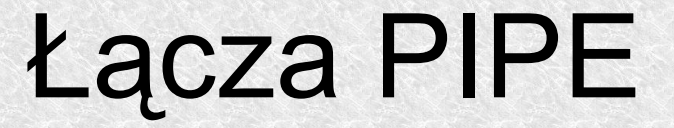

Największą wadą łącz PIPE jest to że możemy je tworzyć jedynie pomiędzy procesami spokrewnionymi.

Inaczej łącza nazwane.

- Są podobne do łącz komunikacyjnych
- umożliwiają przepływ jednokierunkowy
- pierwszy bajt przeczytany z kolejki fifo będzie pierwszym który był tam wpisany.
- kolejka FIFO w odróżnieniu od łącza nienazwanego ma nazwę
- dzięki temu do tego samego łącza mogą mieć dostęp procesy niespokrewnione

Do tworzenia kolejki FIFO służy funkcja

**int mknod(char \*pathname, int mode, int dev);**

- pathname normalna nazwa ścieżki
- mode słowo trybu dostępu które będzie zsumowane logicznie ze znacznikiem S\_IFIFO z pliku <sys/stat.h>
- dev urządzenie, przy kolejkach FIFO można pominąć

można też za pomocą polecenia

#### **/etc/mknod name p**

gdy już powstanie trzeba ją otworzyć do czytania lub pisania np. przez open czy fopen, freopen. Można ustawić odpowiedni znacznik O\_NDELAY Wynik ustawienia znacznika O\_NDELAY mamy w tabelce:

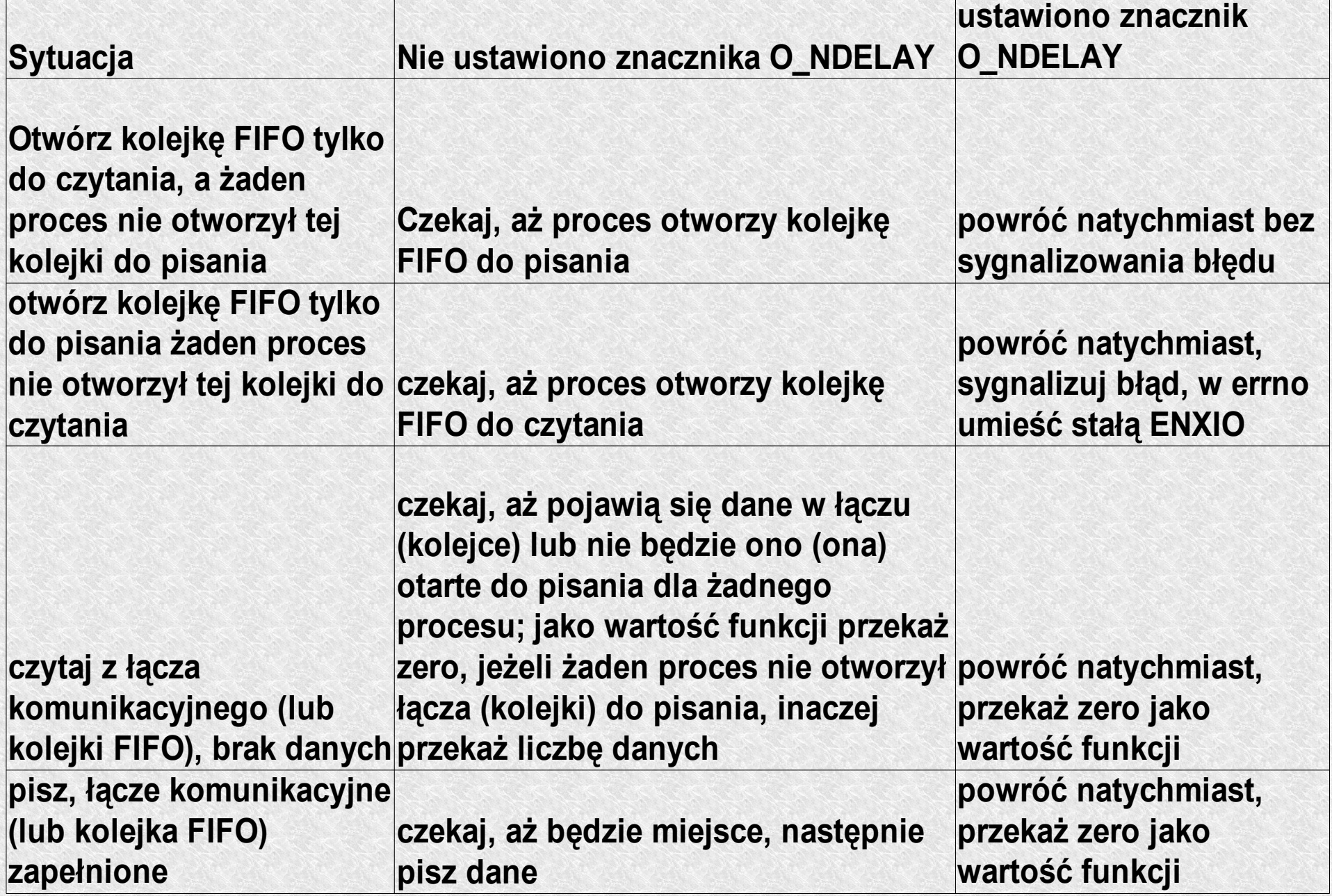

Reguły:

- jeżeli proces zażąda przeczytania mniejszej ilość danych niż jest w łączu to przeczyta tyle ile chciał a resztę przy okazji
- jeżeli proces zażąda więcej danych niż jest to dostanie tyle ile jest w łączu.
- jeżeli w łączu nie ma danych, a żaden proces nie otworzył go do pisania to wartość read będzie zero, oznaczające koniec pliku.
- jeżeli proces zapisze mniejszą porcję danych niż wynosi pojemność łącza lub kolejki FIFO ( zwykle 4096B) to niepodzielność danych będzie zagwarantowana
- jeżeli więcej to nie jest to zagwarantowane bo drugi proces piszący do tego samego łącza może przepleść dane
- jeżeli proces wywołuje write do łącza którego nie otworzył żaden inny proces do czytania
	- to dostanie on SIGPIPE
	- write zwróci 0
	- errno będzie miało wartość EPIPE
	- jeżeli proces nie obsłuży sygnału SIGPIPE to zostanie zakończony

Wyobraźmy sobie demona czekającego na dane od klientów na jakimś łączu otwartym do czytania, gdy klient skończy pisanie i zakończy się przez np. exit to łącze trzeba było by drugi raz otwierać i czekać.

- demon powinien otworzyć to samo łącze zarówno do czytania jak i do pisania
- do pisania nigdy nie użyje ale dzięki temu nie dostanie EOF z powodu braku klienta który by pisał.

```
#include <sys/types.h>
#include <sys/stat.h>
#include <sys/errno.h>
extern int errno;
#define FIFO1 "tmp/fifo.1"
#define FIFO2 "tmp/fifo.2"
#define PERMS 0666
main()
{
int readfd, writefd;
/* otworz kolejki FIFO przyjmujemy ze serwer juz je stworzyl */
if ((writefd = open(FIFO1, 1)) < 0)
    perror("Klient: nie moze otworzyc fifo1 do pisania");
if ((readfd = open(FTFO2, 0)) < 0) perror("Klient: nie moze otworzyc fifo2 do czytania");
client(readfd,writefd);
close(readfd);
close(writefd);
/* usun kolejki FIFO */
if (unlink(FIFO1) < 0)
    perror("Rodzic nie moze usunac FIFO1 %s",FIFO1);
if (unlink(FIFO2) < 0)
    perror("Rodzic nie moze usunac FIFO2 %s",FIFO2);
exit(0);
}
```

```
#include <sys/types.h>
#include <sys/stat.h>
#include <sys/errno.h>
extern int errno;
#define FIFO1 "tmp/fifo.1"
#define FIFO2 "tmp/fifo.2"
#define PERMS 0666
main()
{
int readfd, writefd;
/* utworz kolejki FIFO i nastepnie je otworz - jedna do czytania */
/* druga do pisania */
if ((mknod(FIFO1, S IFIFO | PERMS, 0) < 0) & & (error !=EEXIST)) perror("nie moge utworzyc fifo 1: %s\n", FIFO1);
if ((mknod(FIFO2, S_IFIFO | PERMS, 0) < 0) && (errno !=EEXIST))
     {
     unlink(FIFO1);
    perror("nie moge utworzyc fifo 2: %s\n", FIFO2);
 }
if ((readfd = open(FIFO1 ,0)) < 0)
   perror("Serwer: nie moze otworzyc fifo1 do czytania");
if ((writefd = open(FIFO2,1)) < 0)
   perror("Serwer: nie moze otworzyc fifo2 do pisania");
server(readfd,writefd);
close(readfd);
close(writefd);
exit(0);
}
```
- W dotychczasowych przykładach używaliśmy pojęcia strumienia danych
- nie ma w nim żadnych wydzielonych rekordów czy struktur
- system w żaden sposób nie interpretuje jakie dane otrzymuje
- jeżeli chcemy interpretować to procesy czytający i piszący muszą ustalić wspólny sposób przekazywania danych
- najprostszą strukturą są wiersze zakończone '\n'
- można też wymyślić bardziej złożone struktury
- Struktura z typem i długością komunikatu. Dla dalszych przykładów strukturę tą umieścimy w pliku mesg.h:

**#define MAXMESGDATA (4096-16) #define MESGHDRSIZE (sizeof(Mesg) – MAXMESGDATA)**

```
typedef struct {
  int mesg_len;
  long mesg_type;
  char mesg_data[MAXMESGDATA];
} Mesg;
```
**#include "mesg.h" /\* nasza struktura \*/**

```
/* wyślij komunikat używając deskryptora pliku, pola 
struktury musi wypełnić wcześniej proces wywołujący 
*/
void mesg_send(int fd, Mesg *mesgptr)
{
int n;
/* przygotuj nagłówek */
n = MESGHDRSIZE + mesgptr->mesg_len;
if (write(fd, (char*) mesgptr, n ) !=n)
  perror("blad zapisu komunikatu\n");
}
```
**/\* pobierz komunikat, korzystając z deskryptora plików wypełnij pola struktury Mesg i zwróć wartość pola mesg\_len \*/**

```
int mesg_recv(int fd, Mesg *mesgptr)
{
int n;
/* pobieramy nagłówek i sprawdzamy ile jeszcze do pobrania */
/* jeżeli EOF to zwracamy 0 */
if ((n = read(fd, (char*)mesgptr, MESGHDRSIZE)) == 0)
   return(0); /*koniec pliku */
else if (n != MESGHDRSIZE)
  perror("blad odczytu nagłówka komunikatu \n");
if ((n = mesgptr-)mesg len) > 0)if (read(fd, mesgptr->mesg_data, n) != n)
     perror("blad odczytu danych komunikatu\n");
return(n);
}
```

```
Mesg mesg;
void client(int ipcreadfd, int ipcwritefd)
{
int n;
if (fgets(mesg.mesg_data, MAXMESGDATA, stdin) == NULL)
     perror("blad odczytu nazwy pliku\n");
n = strlen(mesg.mesg_data);
if (mesg.mesg data[n-1] == ' \n') n--; /*pomin znak nowego wiersza pobierany przez fgets() 
*/
mesg.mesg_len = n;
mesg.mesg_type = 1L;
mesg_send(ipcwritefd, &mesg);
while (( n = mesg recv(ipcreadfd, \text{ smesg})) > 0) if (write(1, mesg.mesg_data, n) != n)
   perror("blad zapisu nanych\n");
if (n<0)
     perror("blad odczytu danych\n");
}
```

```
extern int errno;
```

```
void server(int ipcreadfd, int ipcwritefd)
{
int n, filefd;
char errmesg[256];
mesg.mesg_type = 1L;
if ((n = mesg_recv(ipcreadfd,&mesgt)) <= 0)
     perror("server: blad odczytu nazwy pliku\n");
mesg.mesg data[n] = ' \0';if ((filefd = open(mesg.mesg data, 0)) < 0) { /* blad, przygotuj komunikat o bledzie */
     sprintf(errmesg,":nie moge otworzyc %s\n", 
     strerror(errno));
    strcat(mesg.mesg data, errmesg);
     mesg.mesg_len = strlen(mesg.mesg_data);
     mesg_send(ipcwritefd,&mesg);
    }
else //...cdn
```
**//...cd**

```
 {
     while (( n = read(filefd, mesg.mesg_data, MAXMESGDATA)) > 0)
   {
   mesg.mesg_len = n;
   mesg_send(ipcwritefd, &mesg);
   }
     close(filefd);
     if (n < 0)
   perror("server: blad odczytu");
 }
/* wyslij pusty komunikat ktory oznacza zakonczenie przetwarzania */
mesg.mesg_len = 0;
mesg_send(ipcwritefd,&mesg);
}
```
## Przestrzenie nazw

- łącza nie mają nazw ale kolejki można identyfikować za pomocą unixowych nazw ścieżek.
- zbiór możliwych nazw dla danego rodzaju komunikacji międzyprocesowej nazywamy **przestrzenią nazw**.
- wszystkie rodzaje komunikacji międzyprocesowej (z wyjątkiem łączy) odbywają się za pośrednictwem nazw.
- Zestawienie konwencji nazewniczych przyjętych dla różnych rodzajów komunikacji międzyprocesowej:

## Przestrzenie nazw

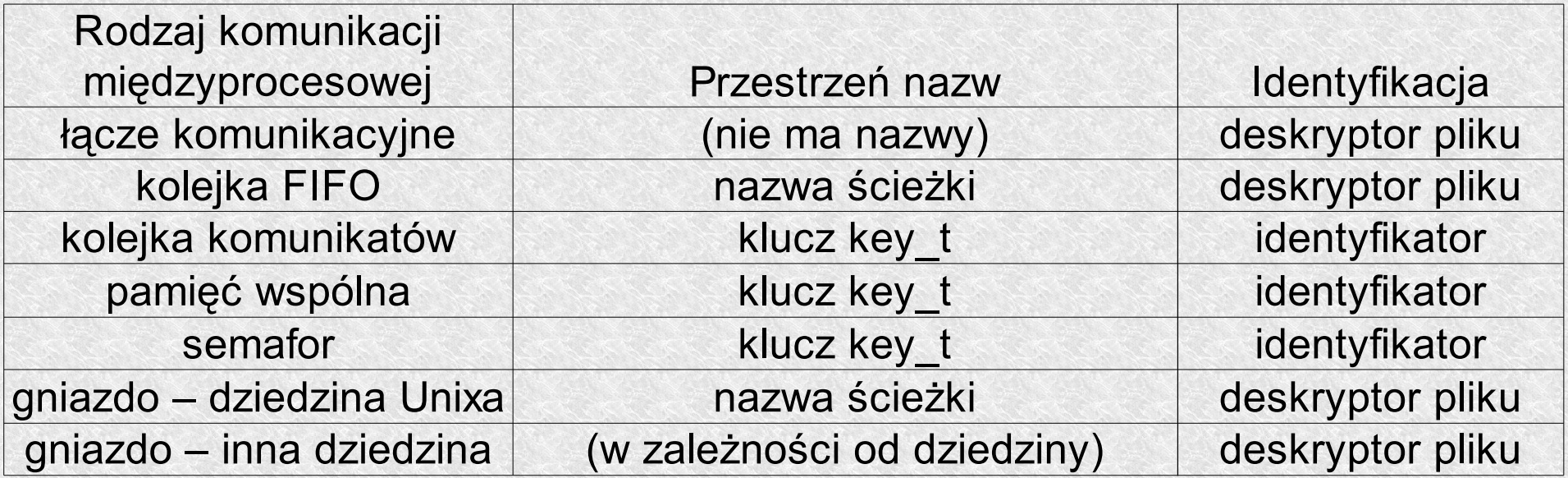

# Klucze key t

- są to identyfikatory zazwyczaj 32b określające jednoznacznie kolejki komunikatów, pamięć wspólną lub semafory.
- Można wymyślać samemu np 1234L
- Ale w poważniejszych zastosowaniach lepiej użyć:

```
#include <sys/types.h>
#include <sys/ipc.h>
key_t ftok(char *pathname, char proj);
```
• na podstawie nazwy ścieżki i numeru projektu (proj jest liczbą 8b), tworzy nam prawie unikalny klucz. *(jest to liczba 32 bitowa a jest tworzona na podstawie i-węzła (32b) nr projektu (8b) i tzw. małego numeru urządzenia systemu pliku (8b))*

## Klucze key t

```
#include <sys/types.h>
#include <sys/ipc.h>
main()
{
key_t klucz;
klucz = ftok("/tmp/alamakota",4); //plik musi byc 
bo jak nie to ftok zwroci -1
printf(" ftok %d\n",klucz);
}
```